Link do produktu: <https://www.kreatywnyswiat.pl/klej-do-tkanin-bindulin-20-g-33-380-00-p-3489.html>

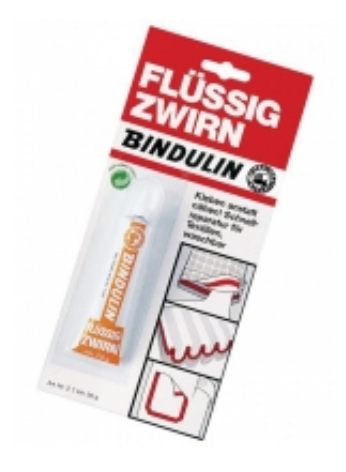

# Klej do tkanin, Bindulin, 20 g, Rayher [33-380-00]

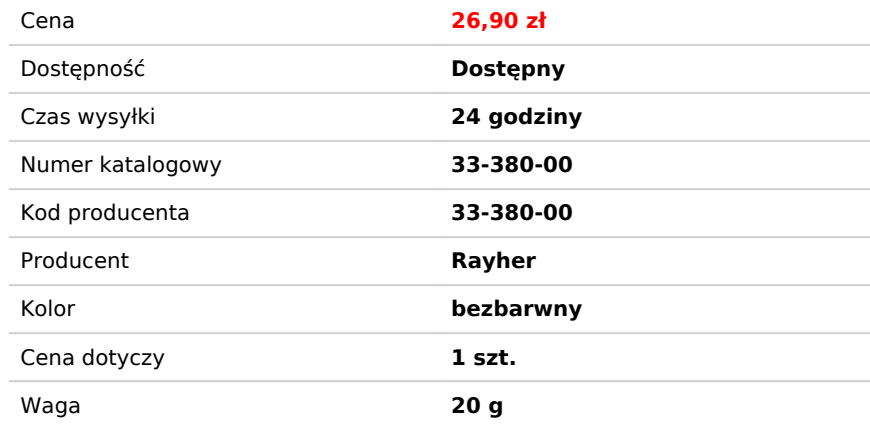

# Opis produktu

### Klej do materiału, Bindulin:

- pojemnik 20 g
- wyposażony w aplikator
- bezbarwny
- do tekstyliów, tkanin, tkanin impregnowanych, skór naturalnych i ekologicznych, żagli, tapicerki
- producent: Bindulin
- produkt europejski

## **Klej do ubrań**

łączy szybko, czysto i trwale tkaniny, skórę naturalna i syntetyczną, żagle, materiały tapicerskie, tekstylia. Naprawione tkaniny mogą być prane, gotowane i prasowane. Zaleca się przeprasowanie miejsca łączenia gorącym żelazkiem (o temperaturze trochę niższej niż maksymalna zalecana dla danej tkaniny) w celu utwardzenia / utrwalenia. Nadaje się również do tkanin impregnowanych Goretex®, poliester, poliakryli® z mikrofibry. Prasowanie na gorąco jest możliwe tylko w ograniczonym zakresie. Klej nie nadaje się do do tkanin z PP, PE, PTFE.

### **Sposób aplikacji kleju do tkanin:**

powierzchnie muszą być czyste, niezatłuszczone i suche

- tkaniny cienkie nakładać cienko i równomiernie pokrywając z jednej strony, pozostawić do przeschnięcia przez około 0,5-1 min.
- tkanin grube nakładać cienko i równomiernie pokrywając po obu stronach pozostawić do przeschnięcia przez około 1-2 min.

Klej musi się połączyć z tkaniną, można to spowodować poprzez wciskanie kleju (dopóki jest wilgotny) końcówką aplikacyjną lub za pomocą innego narzędzia. Obowiązuje zasada: im lepiej klej jest wciśnięty tym połączenie jest trwalsze.

Połącz tkaniny mocno je dociskając. Przeprasuj miejsce łączenia.

#### Uwaga

W miejscu klejenia tkanina staje się lekko sztywniejsza (w zależności od tego, jak szerokie będzie klejenie) Zalecamy

wypróbowanie np. na resztkowym kawałku tkaniny.